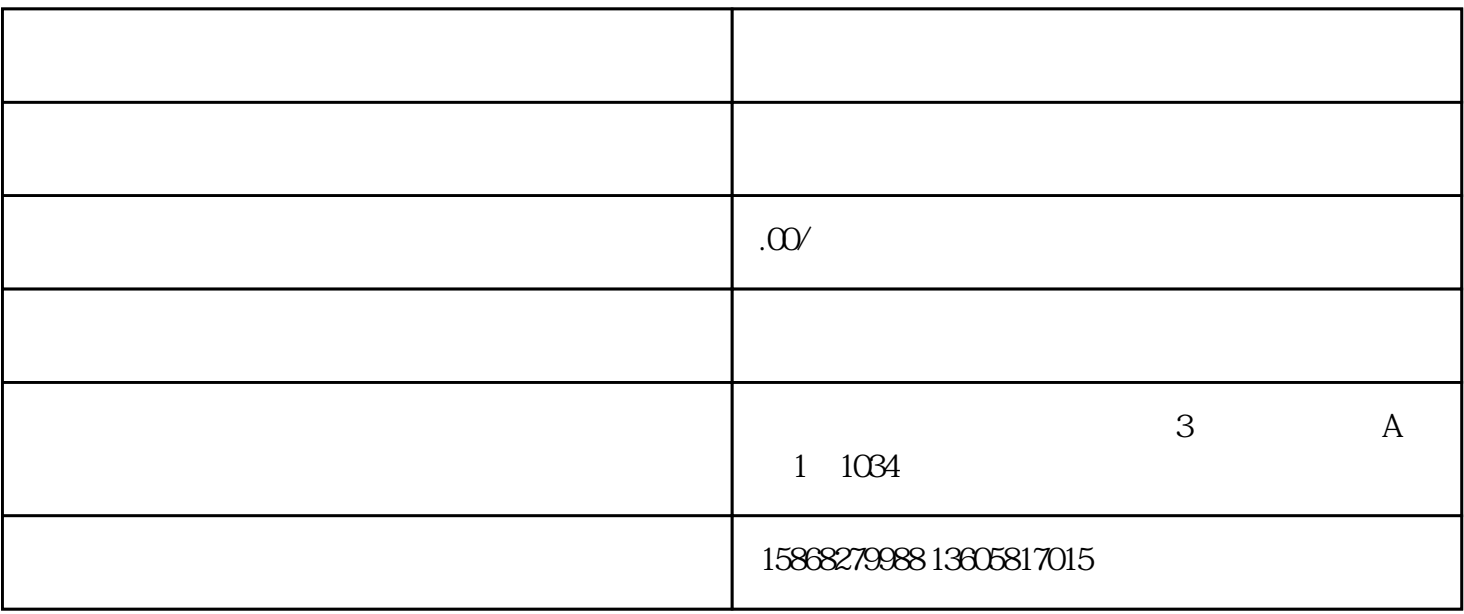

 $a.$ 

 $b.$ 

c.注销税务登记拿着当月,当季,当年的财务报表,清算报告,清算所得税申报表,营业执照,公章,

d.

 $e.$ 

 $f.$